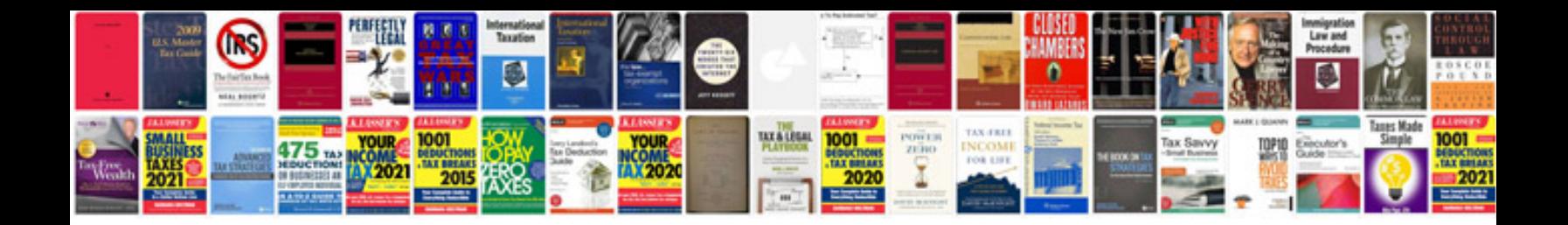

**Rental document templates**

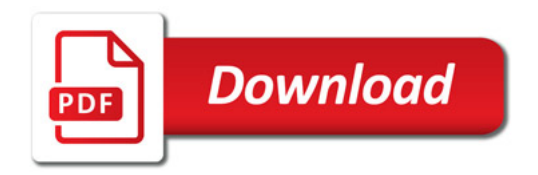

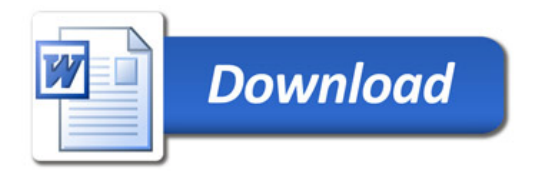